# Apple Barrel

The Journal of the Houston Area Apple Users Group

#### An in-depth look at... eek and Ye Shall Find March 2016 Locating information on your Mac and the Internet... Spotlight **Read Me First** Saturday, March 19 [page 2](#page-1-0) ire Civic Cer 7008 South Rice Avenue, Bellaire, TX 77401 9 am - 1 pm **[Boss HAAUG Speaks](#page-2-0)** Join us at the HAAUG General Meeting this month for a panel discussion [page 3](#page-2-0) all about finding data both on your Mac and on the Internet. We'll cover **Why it Pays to Attend**  secrets and tips of Spotlight, as well as other appliactions like Find Any File. **HAAUG Meetings** We'll also go over advanced features of the Google search engine and go page 4 over a quick introduction to Wolfram Alpha. **March [2015](#page-4-0)**  SIGs meeting this month include Mac 101 Fundamentals with Jonathan **[Event Schedule](#page-4-0)** [page 5](#page-4-0) Magnus, iOS with Doug Smith and Rick Roberts, and Photography with Phil Booth. **[Upcoming Events](#page-4-0)** [page 5](#page-4-0) SIGs start at 9:00 am and the Main Presentation begins at 11:00 am. We hope to see everyone there! **[Board of Directors](#page-5-0) [Meeting Minutes](#page-5-0)** [page 6](#page-5-0) **[Classifieds](#page-6-0)** [pages 7 – 8](#page-6-0) **[Membership Benefits](#page-8-0)** [page 9](#page-8-0) **[Become Part](#page-9-0) [of the Action](#page-9-0)** [page 10](#page-9-0) **[Got Junk?](#page-10-0)** [page 11](#page-10-0) Seech St Beech St Chestnut St Meeting Location Chestnut St Locust St **Bellaire Civic Center** Spruce St Soruce St **Dashwood St.** Cedar St 7008 South Rice Ave. Dunkin' Donuts Bellaire Blvd Rellaire Blyd Bellaire, TX 77401 Linden St Linden St 7008 S Rice Ave Willow St  $12 \text{ m}$  $53$ Willow St.<br>Jessamine St. Jessamine St Aspen St College<br>C **Urgenha St** is puz s Grand Lake St Evergreen St Evergreen St Bellview.Dr Patrick Henry St HOUSTON AREA APPLE USERS GROUP Pocahontas St welford Braelaum Dr P. O. Box 570957 Houston, TX 77257-0957

[Submit your content to](mailto:editor%40haaug.org?subject=Apple%20Barrel%20Submission)  [editor@haaug.org!](mailto:editor%40haaug.org?subject=Apple%20Barrel%20Submission)

Volume 38 | Number 3 | Members Helping Members Since 1978

回

# <span id="page-1-0"></span>**Meetup Group**

The Houston Area Apple Users Group is now on Meetup.com! [Click here](http://meetup.com/haaugorg/) to visit our group's Meetup page and join. We will of course continue to publish all meeting news on our website at [haaug.org,](http://haaug.org) to our [Facebook group,](https://www.facebook.com/groups/haaug/) and all other outlets as usual; this is simply an additional way to market our organization to the local community. If you are already a HAAUG member and join the Meetup group we will mark your dues as paid on the Meetup website, so you won't have to pay HAAUG dues twice!

# **Your Content Here**

Have you tried a new Mac or iOS application? Found a neat accessory for your iPhone? Want to share a cool tip you've come across? Write about it, and send your column to [editor@haaug.org](mailto:editor%40haaug.org?subject=Apple%20Barrel%20Submission). You can help make the Apple Barrel a better publication while providing valuable insight and opinion to your fellow HAAUG members.

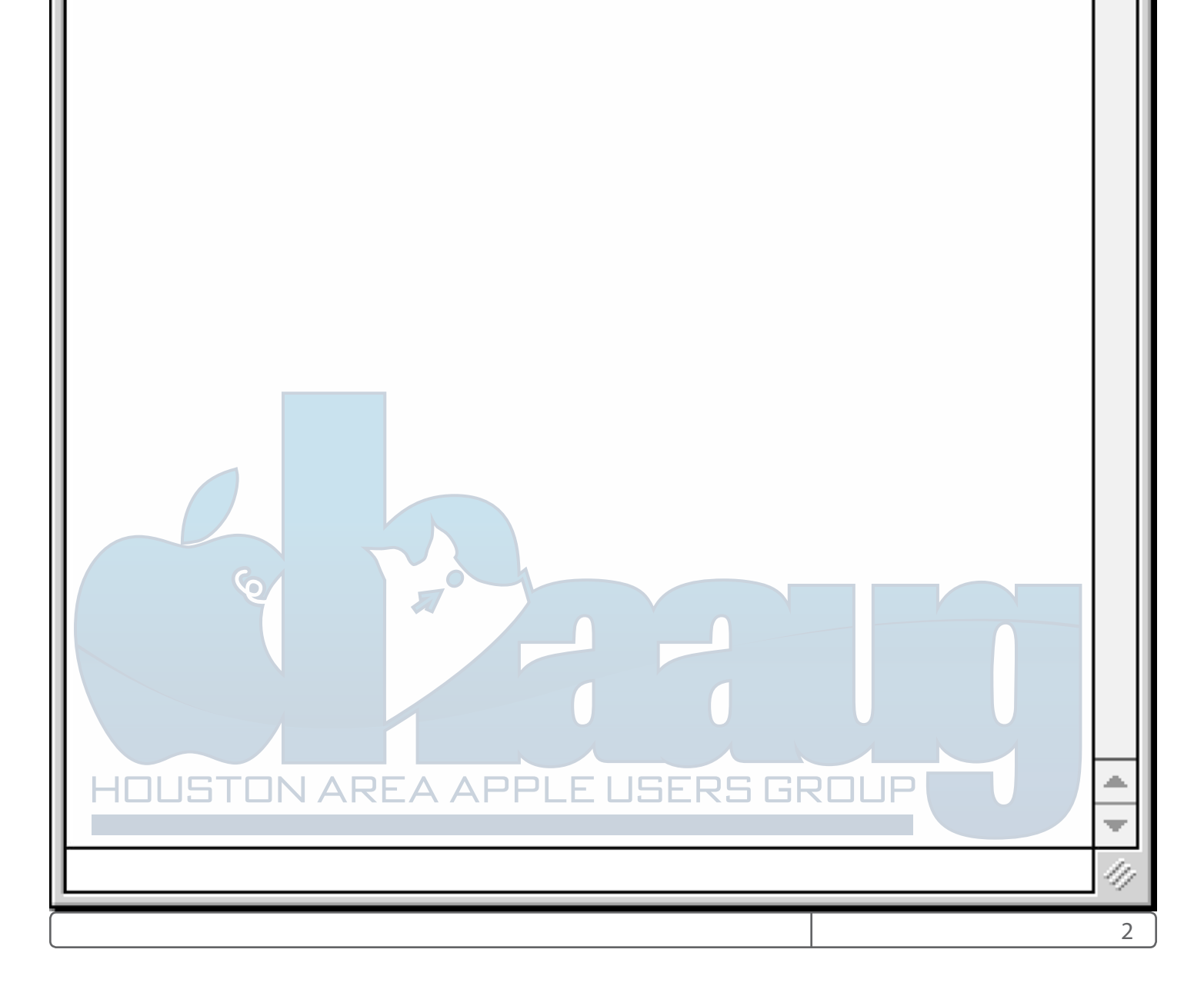

# <span id="page-2-0"></span>Boss HAAUG Speaks

Monthly Address from the HAAUG President

Dear HAAUG

Our favorite fruit company was in the news recently for the wrong reasons. Instead of announcing new product, it is embroiled in a controversy with the FBI. The government through a court order is demanding that Apple write software that will allow the FBI to search the phone of the San Bernardino gunman. The company's position is that that software does not exist and they do not want to be forced to create a system that will allow the company to unlock the iPhone making iPhones less secure.

This is an interesting case as the FBI has a legitimate need to inspect the contents of the phone to see if the shooter had communication with other people that could be planning some kind of operation. Another aspect to this story is that the iPhone in question was issued to the gunman by his employer the San Bernardino County.

Apple has touted the security of the iPhone, saying over and over again that they do not want to collect their customer's data. This case will test whether our phones, which hold more personal information than we realize, will be open to law enforcement and people who get their hands on the keys. This is something that we all need to watch.

A very large thanks to Ryan Eisworth for his presentation on the System Preferences in OS X. I hope that we can do more deep dives into the Apple OS's. Members of the Board met and planned the year and I think that it looks good. Reading the Bellaire-focused papers it looks like the rebuild of the Bellaire Civic center is delayed so it looks like we will be meeting there for the next year.

In other Apple news, rumors have surfaced about a new smaller iPhone coming soon; we will see. Since Apple has been defending itself in public opinion and court there is not a lot of other news.

> **Phil Booth 2016 HAAUG President**

# Why it Pays to Attend HAAUG Meetings

### by Joe Muscara

### Why It Can Pay to Attend a HAAUG Meeting

After several months' absence, I attended last month's HAAUG General Meeting—and am I glad I did!

Ryan Eisworth devoted the Main Presentation to an in-depth review of System Preferences, an OS X feature that all Mac users access from time to time. Ryan showed functions in System Preferences that I did not know existed—functions that enable the user to customize the Mac the way he or she likes it.

For several weeks prior to the meeting I had been experiencing a printing issue on my mid-2010 iMac. This is the first problem I've ever experienced with it.

When the issue began, I would click "print' in an application and nothing would happen. Clicking on "Printers & Scanners" in System Preferences, I would see a message in the print queue that the printer was [not connected, even though it was listed. Deleting the](https://itunes.apple.com/us/app/patina/id942568098?ls=1&mt=12
)  printer and adding it back would fix the problem temporarily. As time went on, the problem got worse: Whenever I tried to print from an app—be it Adobe Acrobat, Mail, Notes or Word—it would abruptly crash.

I tried rebooting my iMac and making sure OS X and the print drivers were updated. The apps continued to crash when I hit the print button.

Next I looked in vain for solutions to the problem on the Support section of Apple.com. Then I chatted with an Apple geek on Apple.com. What he suggested that I do did not fix the problem. Not wanting to lug my 27-inch iMac into the Genius Bar at the Apple Store, I resorted to a work-around by sending documents from my iMac to my iPad and then printing them.

Needless to say, I paid close attention when Ryan reviewed the functions of "Printers & Scanners" in System Preferences. My ears perked up when he showed how to reset the printing system by right clicking on the list of Printers in the dialog box.

As soon as I got home from the meeting, I opened System Preferences on my iMac, clicked on "Printers and Scanners," reset the printing system and then added my printers by clicking on the "+" sign at the bottom of the printer list. Then I tried printing a Word document to my default printer. I heard the printer start up with a whirring noise and watch it dispense the printed document. My long, frustrating printing problem was solved!

Here is what the Help function in OS X says about resetting the printing system:

If you can't print to your printer and you've tried all other solutions, reset the printing system. This process deletes all printers from your list of printers, deletes information about all completed print jobs, and deletes all printer presets.

Obviously, resetting the printing system is a last resort in troubleshooting printing problems. Perhaps that is why it is hidden behind a right-click in the list of printers in "Printers & Scanners." It worked for me!

Many thanks to Ryan!

**Joe Muscara**

# <span id="page-4-0"></span>Event Schedule

March 19, 2016

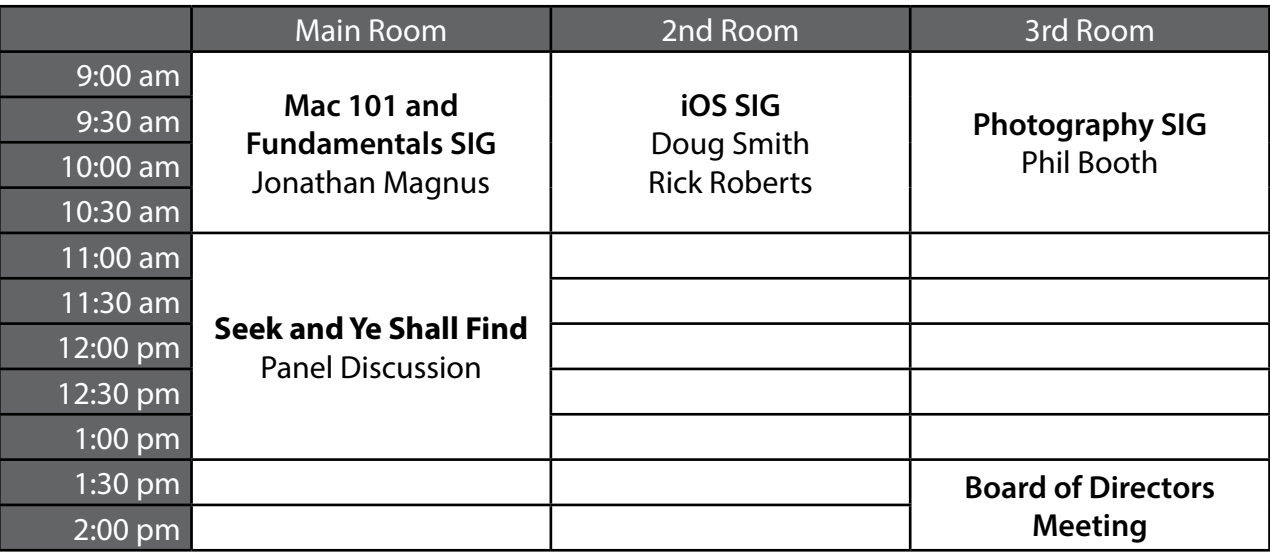

Mac 101 and Fundamentals with Jonathan Magnus: The SIG for basic to advanced Mac topics.

iOS with Doug Smith and Rick Roberts: Discuss all things iPhone, iPad, iPod, iTunes, and iCloud.

Photography with Phil Booth: For all interests related to digital photography.

# Upcoming Events Future Meeting Dates and Events

# **Dwight Silverman**

Dwight Silverman of the Houston Chronicle will present to HAAUG on the April 16th meeting. Topic TBA.

# **Swap Meet**

The next HAAUG Swap Meet is on July 16th. If you're spring cleaning, set those old electronics and Macs aside for the semi-annual swap meet.

# **Special Interest Groups (SIGs) and Ad Hoc Meetings**

Groups are welcome to use the casual spaces to meet on other topics. Scheduled SIGs take precedence. If you have an idea for a SIG, email the HAAUG SIG Coordinator at SIG Coordinator@haaug.org!

# <span id="page-5-0"></span>BOD Minutes

### January 16, 2016

**Location:** Bellaire Civic Center, 7008 South Rice Avenue, Bellaire, Texas

**Attendees:** Phil Booth, David Jaschke, Clair Jaschke, Jack Adair, Mike Epstein, Ryan Eisworth,Steve Bridgham

**Call to Order:** By President Phil Booth at 11:33 AM following the conclusion of the January Swap Meet.

**General Announcements:** Phil thanked everyone for coming out today.

### **Monthly Reports**

**Secretary - Jack Adair:** The minutes of the December BOD meeting were approved unanimously.

**Treasurer's Report - Clair Jaschke:** Clair reported that our checking account balance as of the end of December was \$2,477.56. Our savings account balance was \$10,002.98, for total cash on hand of \$12,480.54. All bills have been paid and all monies have deposited. Clair also paid the sales tax that is due next week. Clair has downloaded the new version of Account Edge and will be installing such as soon as December is finalized.

**Membership - David Jaschke:** Dave reported that we ended the month of December with 136 members, which down by one from November, and down from 149 members (a difference of 13 members) from December 31, 2014. We had three renewals; two by check and one by KAGI. It was a slow month for renewals.

**Programming Report - Steve Bridgam:** Steve reported that Ryan had sent him a spreadsheet of past topics that represented possible topics for future main presentations. Steve plans to build a spreadsheet for 2016 as well in QuattroPro.

Ryan shared a few suggestions that he had received from the first batch of survey responses he he had received. He has received nine responses thus far.

Phil had a suggestion for the February 20 meeting, courtesy of Joe Muscara. He suggested the possibility of getting someone from Alsoft to promote the latest version of DiskWarrior. Ryan thought it might even be possible to tape such a presentation for use on our Website and/or posting on YouTube, and perhaps even for use by Alsoft. Rusty Little of Alsoft has spoken here several times in the past, most recently in 2005. Steve agreed to contact Rusty about possibly presenting to HAAUG at the February 20 meeting.

Phil talked to the folks at the City of Bellaire and was told that

we had the Civic Center for as long it is remains in operation. The City has not yet decided what to do with the current Civic Center. He said he may or may not do a Photo SIG next month.

**HAAUG Electronic Communications Systems - Ryan Eisworth:**

Ryan created an account called lists.haaug.org on his Web hosting service. He was considering pointing haaugnet.org to this account as well. He has put this list in Mail Chimp as well. He would like to continue to use Mail Chimp, but it can be very cumbersome to send a message and it would force us to maintain two different data bases of E-mail addresses.

Ryan will look into creating a virtual private server (VPS) to contain our website, E-mail, and mailing lists if we decide to go away from MacHighways. Ryan will have a summary of his findings available by the February meeting.

#### **New Business**

**State Registration:** Phil has not done anything yet with the state registration, but will look into this in the next couple of weeks.

**Wi-Fi Subscription Issue:** We are going to put this on the back burner for now as we have a much improved Wi-Fi connection in the Bellaire Civic Center.

**Main Presentation Workshop:** Phil will send out a proposal for a meeting to discuss main presentations at a time outside the monthly board meeting.

**Membership Survey:** The Board agreed to add a second drawing item for \$20 worth of iTunes gift cards as an incentive for members to fill out the membership survey.

**Adjournment:** At 12:37 P.M.

# <span id="page-6-0"></span>**Classifieds**

Products and support for the Macintosh community

### Got a story or photo you would like to see in the monthly edition of Apple Barrel?

The Apple Barrel is always looking for good, meaty material for its monthly publication. If you have a personal story, review of a new product or just a funny or helpful thought, feel free to spread the word via the Barrel.

> Submit your story, review, photos, or other content to: [editor@haaug.org](mailto:abe%40haaug.org?subject=Apple%20Barrel%20Submission)

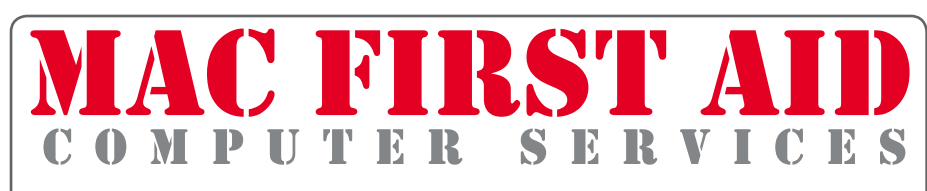

# *Specializing in Apple Computers*

- On-site Service •
- Repairs •
- Consulting
- Very Reasonable Rates
- Special Discount Rate
- for HAAUG Members

*Serving the Houston Area for 15 Years! (281) 537-2842*

# **Your Ad Here!**

Interested in putting your company in our monthly Apple Barrel publication? Email [editor@haaug.org](mailto:editor%40haaug.org?subject=Advertising%20Inquiry) to make it happen!

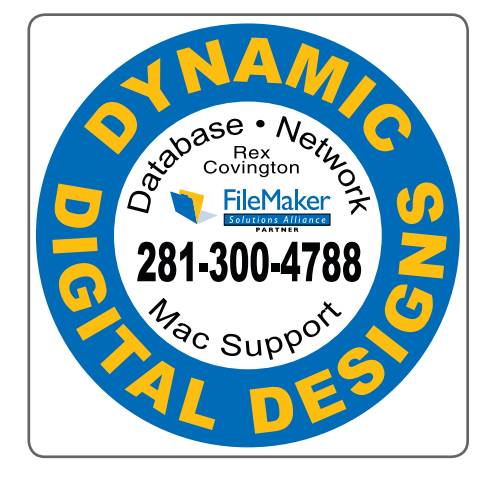

#### ner?  $221$  $\mathbf{r}$ **LASER PRINTERS • MULTIFUNCTION • COPIERS**

ALL MAJOR BRANDS of new and compatible toner

**LIFETIME WARRANTY on remanufactured toner cartridges** 

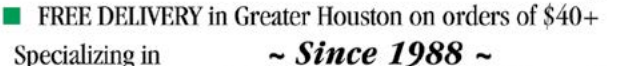

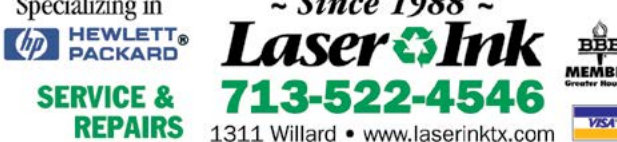

# **Classifieds**

Products and support for the Macintosh community

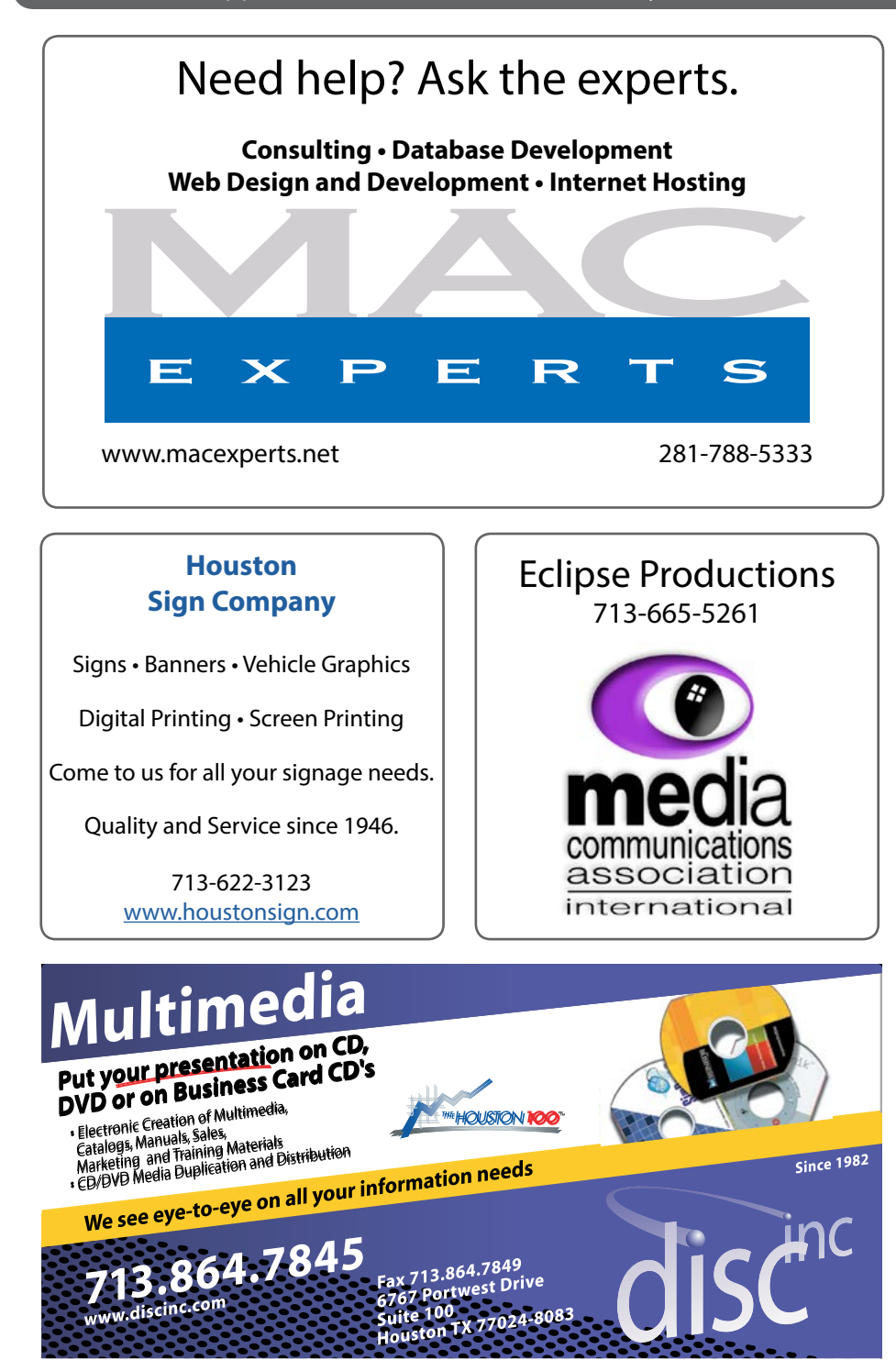

## Advertising Rates

### **General Rate Policy**

If more or less space than specified is used within one year from the date of first insertion, the rate will be adjusted to the earned rate published here.

### **Frequency Rates**

Number of insertions in a 12-month period determines frequency rate.

#### **Rates (per issue)**

**2/3 Page Ad Dimensions:** 5 x 10.125 in. **Frequency:** 1x \$125, 2x \$120, 3x \$115

#### **1/2 Page Ad**

**Dimensions:** 7.625 x 5 in. **Frequency:** 1x \$90, 2x \$85, 3x \$80

### **1/3 Page Ad**

**Dimensions:** 3.75 x 5 in. **Frequency:** 1x \$75, 2x \$70, 3x \$65

**1/4 Page Ad Dimensions:** 3.75 x 5 in. **Frequency:** 1x \$65, 2x \$60, 3x \$55

**1/6 Page Ad Dimensions:** 5 x 2.5 in. **Frequency:** 1x \$40, 2x \$35, 3x \$30

**Business Card Ad Dimensions:** 3.5 x 2 in. **Frequency:** 1x \$30, 2x \$25, 3x \$15

*Dimensions of advertisements may vary as a result of document layout.*

# <span id="page-8-0"></span>Become Part of the Action

Join or renew your membership with the one and only Houston Area Apple Users Group today!

### Join Online With a Credit Card

Paying for your membership online with a credit card is secure, fast and easy.

Visit [www.haaug.org/](http://www.haaug.org/membership/)membership for details on joining.

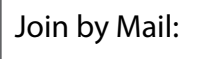

Please print out and complete the following form. Send a check or money order payable to HAAUG and mail it to the address shown below. Dues for regular members are \$35 per year. Student memberships are available for full-time students at a high school, community college or university for the rate of \$10 per year.

Your membership card will be mailed to you. You may pick up your starter kit at the next HAAUG meeting.

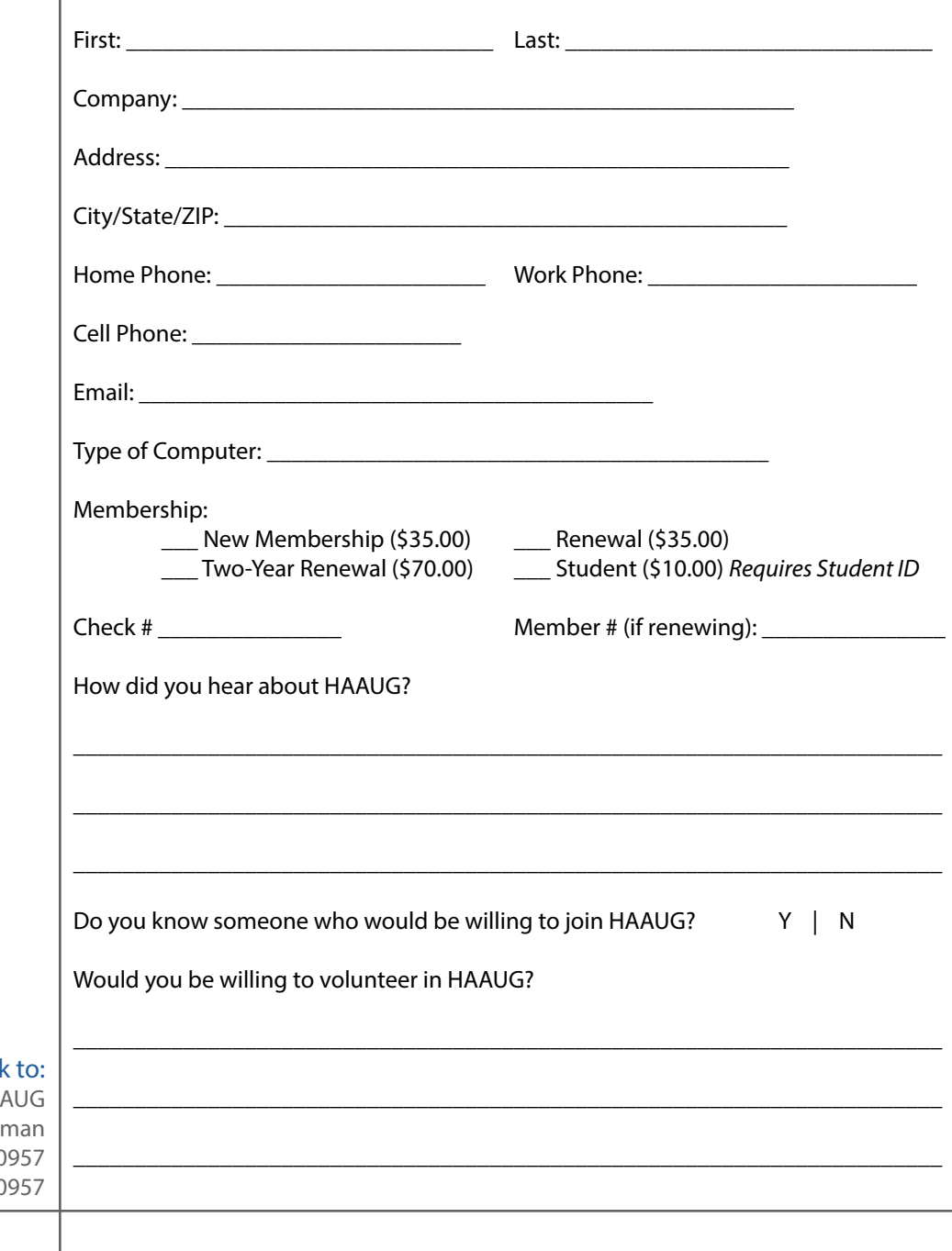

Mail chec

HA Attn: Membership Chair P.O. Box 570 Houston, TX 77257-0

# <span id="page-9-0"></span>Membership Benefits

Enjoy the benefits of being a HAAUG member.

### **Monthly Meetings**

This is where the excitement begins. On the third Saturday of each month, members of HAAUG meet for a day filled with activities, including presentations by major software and hardware vendors, special interest group (SIG) meetings, raffles, and much, much more. Swap Meets are held twice each year, in January and July.

#### **Social Media & Internet Presence**

The HAAUG web site at<http://www.haaug.org>is the place to go for up-to-date information on what we are doing. In addition, there is a **HAAUG** group on Facebook, where people can go to interact with fellow HAAUG members on topics of interest related to Apple and its products.

#### **Club Magazine**

Club and industry news, meeting information and special member offers are published in our monthly newsletter – The Apple Barrel, which is available to members on the HAAUG website in Adobe PDF format.

#### **Mentor Program**

The HAAUG Mentor Program puts people with hardware, software, system or network problems in contact with volunteers who can provide solutions. Contact with the mentors can be made through the HAAUG Hotline, e-mail, or at the monthly meetings.

#### **Special Interest Groups (SIGs)**

People with common interests, including Macintosh and OS X basics, iOS, Internet, games, educational computing, databases, publishing, graphics, desktop video, programming and more gather for in-depth discussion, product demonstrations, tutorials and general knowledge sharing.

#### **HAAUG Hotline**

Call the HAAUG Hotline at 832-305-5999 for the latest meeting information and to leave voice mail for officers.

### **Lots of Fun & Friendships**

HAAUG is a not-for-profit volunteer group founded in 1978, three years before there was an IBM PC. Approximately 200 members enjoy the benefits of HAAUG. We range from beginners to experts, but we all know the secret to making our computers more valuable: a HAAUG membership!

Learn more about the benefits of HAAUG membership at [www.haaug.org](http://www.haaug.org).

The Apple Barrel is a monthly publication of the **Houston Area Apple Users Group (HAAUG), P.O. Box 570957, Houston, TX 77257- 0957.**

Apple Barrel's editors have a policy to protect the creative rights of authors. The Editors acknowledge that authors' works are copyrighted and intend to honor those copyrights by: 1) this statement of policy, 2) providing, where considered significant, copies of edited text to the author for review prior to publication, 3) seeking permission to reprint previously published pieces from the author whenever possible, and 4) printing acknowledgment of reprints used.

If you are interested in joining HAAUG, please call the HAAUG hotline at **(832) 305-5999** or sign up via our web site at **www.haaug.org.**

Annual membership is \$35 for regular members, and \$10 for student members (limited to students enrolled at a high school, community college, or university.) The Hotline is also the Mentor line if you need help. Guests are welcome to attend one or two meetings to get acquainted with HAAUG, but participation in certain activities may be limited to members only. HAAUG is an independent support group of Apple product users and is not affiliated with Apple, Inc. The following are trademarks of Apple, Inc.: Apple, Apple II, Apple IIgs, Macintosh, Mac, iMac, iBook, PowerBook, MacBook, MacBook Air, MacBook Pro, iPhone, iPod, iPad, OS X, iOS, ImageWriter, LaserWriter and the Apple logo. All other brand names are registered trademarks or trademarks of their respective holders, and are hereby acknowledged.

# <span id="page-10-0"></span>Got Junk?

Houston-Area Computer and Equipment Recyclers

**Houston area recycling centers:**

## **Environmental Service Center**

11500 South Post Oak Road • Dial 311 or 713-837-9130

# **Westpark Recycling Center**

5900 Westpark • Dial 311 or 713-837-9130

**Goodwill COMPUTER WORKS** 12230 Westheimer, Houston, TX 77077 281-589-1215

# **Commercial electronics recyclers:**

**ScrapComputer.com** 350 W. 38th St., Houston, TX 77018 • 713-691-9995 *Accepts all computer-related items free; offers free pickup for large amounts.*

**Altech Metals, Inc.** 10612 Hempstead, Building A • 713-680-9325 *No TVs or monitors*

**ARM Trading, Inc.** 2476 Bolsover, Suite 557 • 713-665-0213

**Compucycle** 620 W. 6th St. • 713-866-8021

**ONYX Environmental Services** Baytown • 1-800-624-9302

**Houston Computer Recycler** 6102 Brittmoore, Suite N • 713-937-3334

**Recycle America Waste Management Asset Recovery Group** 2102 Atascocita Road, Humble • 281-540-8900

**Eagle Electronics** 10612 Hempstead, Building A • 713-934-8585